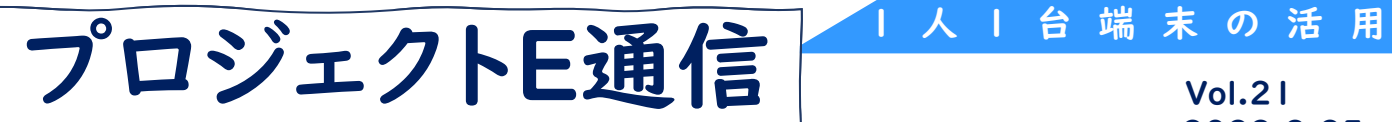

2022.3.25

面部基

## ウ 遺伝情報の発現 (ウ)バイオテクノロジー (高等学校第2学年 生物)

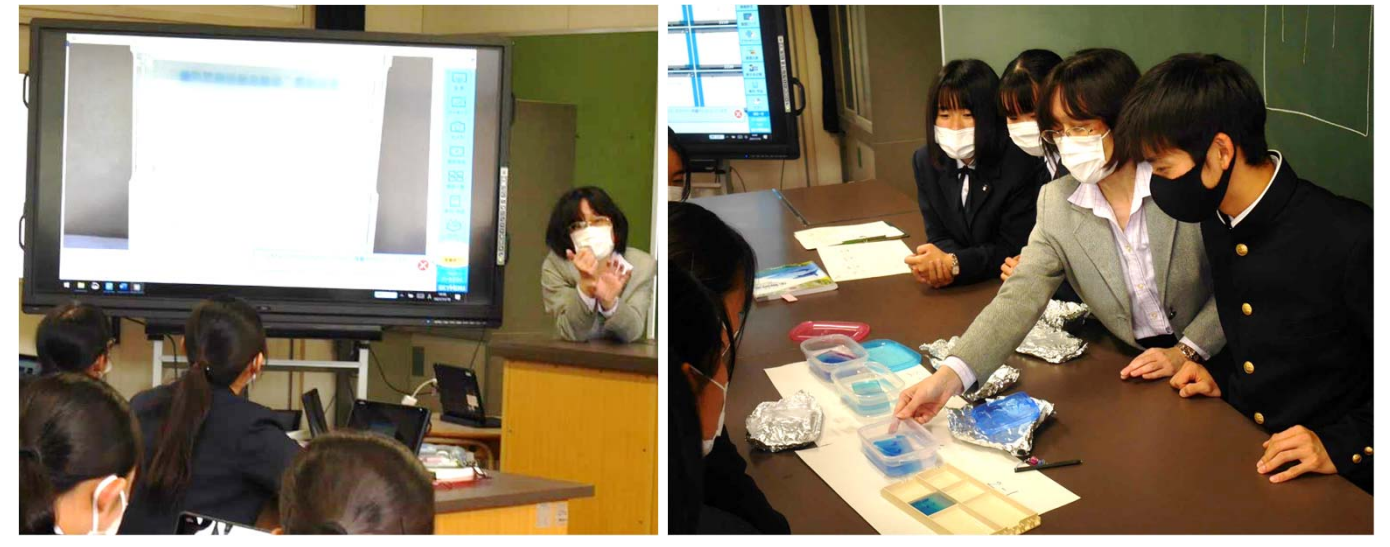

## ICT活用のねらい

- 動画の活用により、電気泳動の様子や過程を時間をかけずに確認することができま す。
- 電気泳動の結果(画像データ)を共有することで、レポートに活用できます。
- 2人組でお互いに、自分の思考過程を説明しその様子を端末で撮影することで、振 り返りに使用できるとともに、評価に活用することができます。

学習の流れ<br>- 本時の目標 実際に制限酵素を用いたDNAの切断と電気泳動を行い、制限酵素の 働きと電気泳動の方法、原理について理解を深める。【知識・理解】

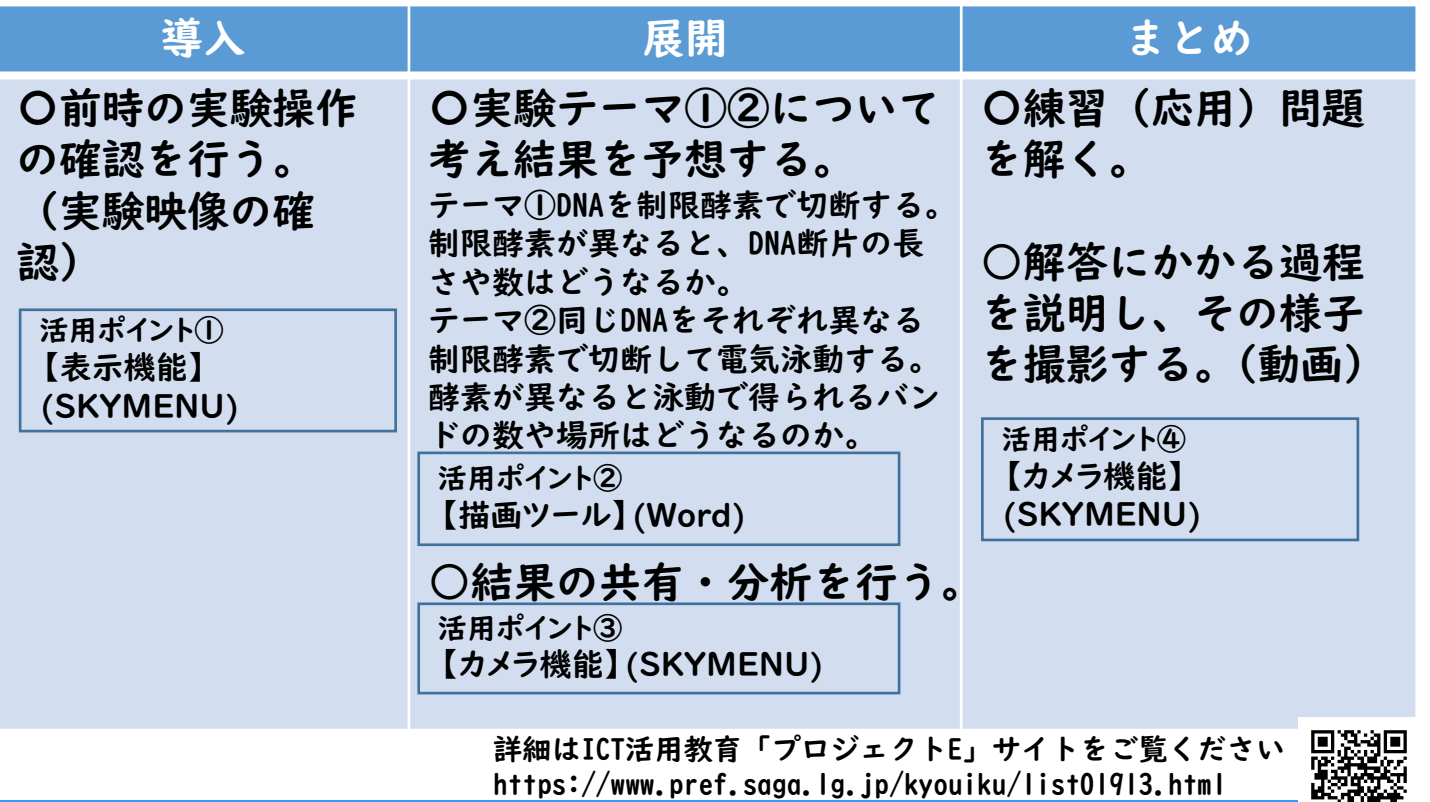

®SAGA PREFECTURAL BOARD OF EDUCATION ALL RIGHTS RESERVED

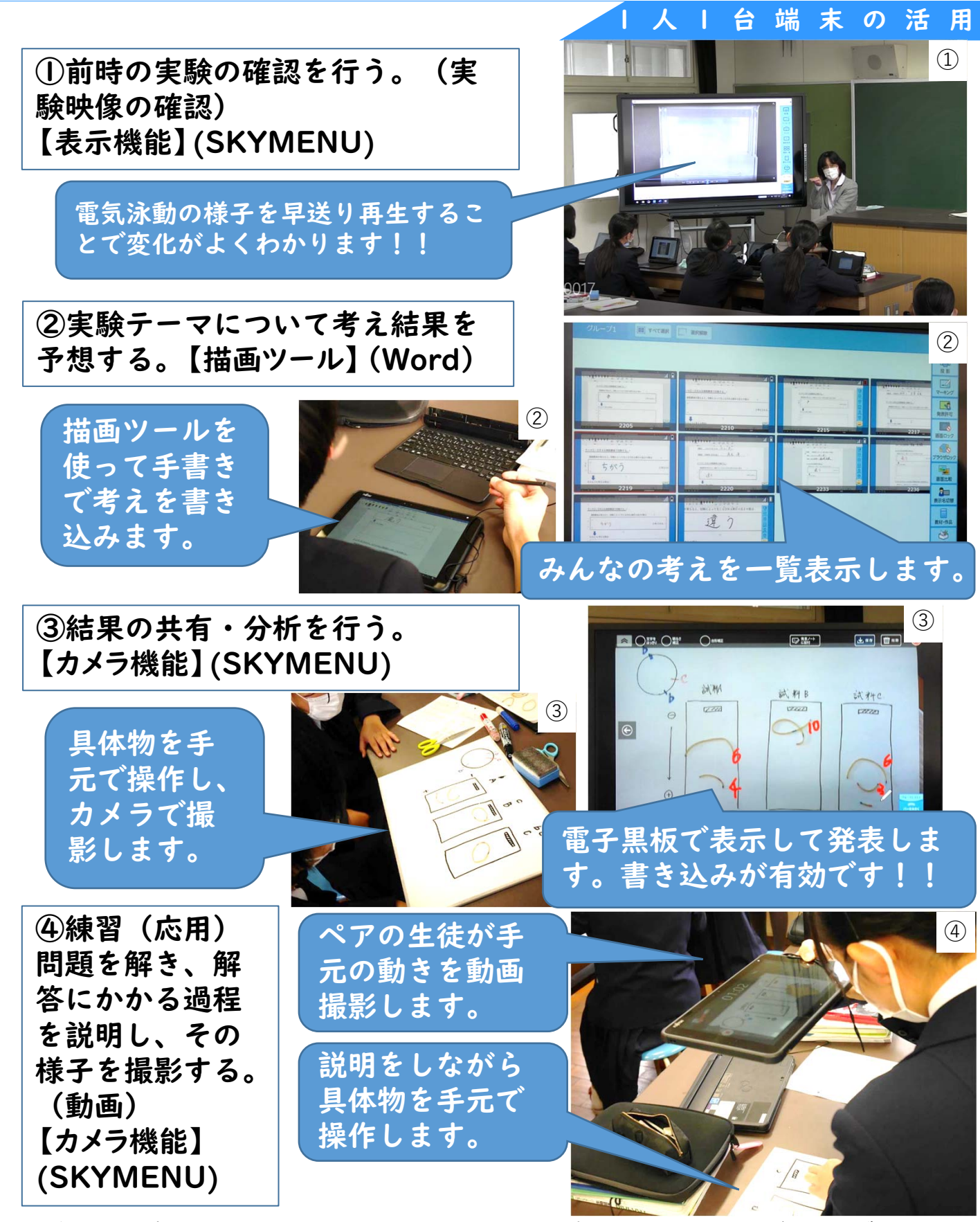

佐賀県立三養基高等学校のスーパーティーチャー河北薫教諭の生物の実践です。まず、前時 の実験結果を動画で復習するところから授業が始まり、本時の学習に入っていきます。実験結 果を予想する場面では、それぞれの考えを一覧表示することで、実験への見通しを立てていま した。ワークシートへデジタルでの書き込みは、描画機能を使うことで紙のワークシートと変 わらず手書きで入力でき、さらには保存、共有が簡単にできていました。まとめの場面では考 えを録画することで理解深化の効果を高める工夫がされていました。

普段使いにより、生徒たちが端末を効果的に活用して学習に活かす姿が印象的でした。